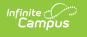

# **MT Extracts**

Last Modified on 06/02/2023 10:55 am CDT

#### **Extract Options**

#### Classic View: MT State Reporting > MT Extracts

The Montana Extracts allows District Edition users to extract the data and upload it into Montana Edition or Montana State Edition.

| Index                                  | Search | < | MT State Extracts                                                                                                    |                                                                                                    |
|----------------------------------------|--------|---|----------------------------------------------------------------------------------------------------|----------------------------------------------------------------------------------------------------|
| Search Campus To                       | pols   |   | This tool will extract data to complete several formats of th<br>the file in the state defined tab separated file format, other | e MT State-defined reporting formats. Choose the State Format to get<br>wise choose one of the testing/debugging formats. |
| Program Adn                            | nin    | * | Extract Options                                                                                                    | *Select Calendars                                                                                                    |
| Ad Hoc Reporting                       |        |   | *Extract Type Student Demographics                                                                                              | Which calendar(s) would you like to include in the report?                                                                |
| User Communication                     |        |   | *Format State Format(TSV) V                                                                                                    | active year                                                                                                    |
| Assessment                             |        |   | Generate Extract                                                                                                    | list by school                                                                                                    |
| System Administration                  |        |   |                                                                                                    | ◯ list by year                                                                                                    |
| ► FRAM                                 |        |   |                                                                                                    | 18-19<br>18-19 Butte Central Elementary                                                                                   |
| ► Messenger                            |        |   |                                                                                                    | 18-19 Butte High School<br>18-19 East Middle School                                                                       |
| ► Surveys                              |        |   |                                                                                                    | 18-19 Emerson School<br>18-19 Hillcrest School<br>18-19 Kennedy School<br>18-19 Margaret Leary School                     |
| <ul> <li>MT State Reporting</li> </ul> |        |   |                                                                                                    |                                                                                                    |
| MT Data Upload                         |        |   |                                                                                                    | 18-19 West Elementary School<br>18-19 Whittier School                                                                     |
| MT Extracts                            |        |   |                                                                                                    | Butte PS MPDG 1                                                                                                    |
| TEAMS Extract                          |        | 1 |                                                                                                    | Butte PS MPDG 2<br>CC 18-19 Butte High School                                                                             |
| MT Transcript Extract                  |        |   |                                                                                                    | WEH 18-19 West Elementary Scho                                                                                            |
| MT Count Date Attendance               |        |   |                                                                                                    |                                                                                                    |
| MT EOY Attendance Totals               |        |   |                                                                                                    |                                                                                                    |
| MT EWS                                 |        |   |                                                                                                    |                                                                                                    |
| ▶ Federal Repo                         | orting |   |                                                                                                    |                                                                                                    |
| Data Integrity Tools                   |        |   |                                                                                                    |                                                                                                    |
| Professional Development               |        |   |                                                                                                    |                                                                                                    |
| Account Settings                       |        |   |                                                                                                    |                                                                                                    |
| Access Log                             |        | Ŧ |                                                                                                    |                                                                                                    |
|                                        |        |   |                                                                                                    |                                                                                                    |

#### Montana State Extracts

## **Extract Options**

Select the appropriate extract to generate from the **Extract Type** dropdown list. A List of available extracts is below. Users should also select the desired **Format** in which to generate the extract. Each extract can be generated in one of four formats:

- HTML
- XML
- CSV
- State Format (TSV)

When uploading extract information to the state, use the State Format (TSV) option. Other options are available for testing and data review prior to state submission.

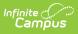

### **Calendar Selection**

At least one calendar needs to be selected when generating an extract. Multiple calendars can be selected at one time by using the CTRL-click or SHIFT-click options. Calendars are organized by Active Year, by School or by Year.

| xtract Options<br>xtract Type Student Demographics<br>ormat XML  Generate Extract | Select Calendars<br>Which calendar(s) would you like to include in the report?<br>• active year list by school list by year<br>10-11 Honus Wagner Middle School<br>10-11 Lambert 7-8<br>10-11 Lambert High School<br>10-11 Lambert School<br>211 10-11 George Herman Ruth E<br>234 10-11 George Herman Ruth E |
|-----------------------------------------------------------------------------------|----------------------------------------------------------------------------------------------------|
|-----------------------------------------------------------------------------------|----------------------------------------------------------------------------------------------------|